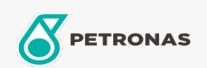

## **Transmission Fluid**

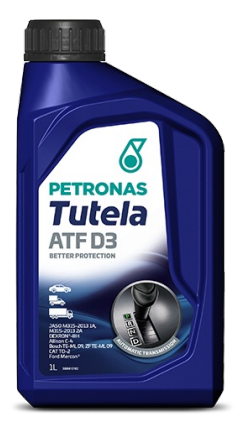

## **PETRONAS Tutela ATF D3**

## Range:

Long description: High-quality Automatic Transmission Fluid delivering long-lasting shifting performance and component durability for automatic transmissions over their standard service .<br>life.

Suitable for use in many conventional automatic transmissions, power steering and hydraulic systems of passenger cars, alongside commercial vehicles and off-highway construction equipment requiring GM DEXRON®-III level of performance. It also meets the requirement of JASO M315-2013 1A and JASO M315-2013 2A, standards recognized by Japanese OEMs for use in automatic transmissions

**A** Product data sheet

Industry Specifications: JASO M315-2013 1A JASO M315-2013 2A DEXRON@-IIIH/DEXRON@-IIIG Allison C-4 CAT TO-2 Ford Mercon@ Bosch TE-ML 09, ZF TE-ML 09 Application(s) - For Consumers pages: Agricultural Equipment, Light-duty Commercial Vehicle (LCV), Passenger car, Construction; Quarry & Mining, Heavy-Duty Vehicle (HD)